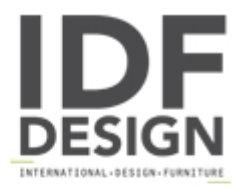

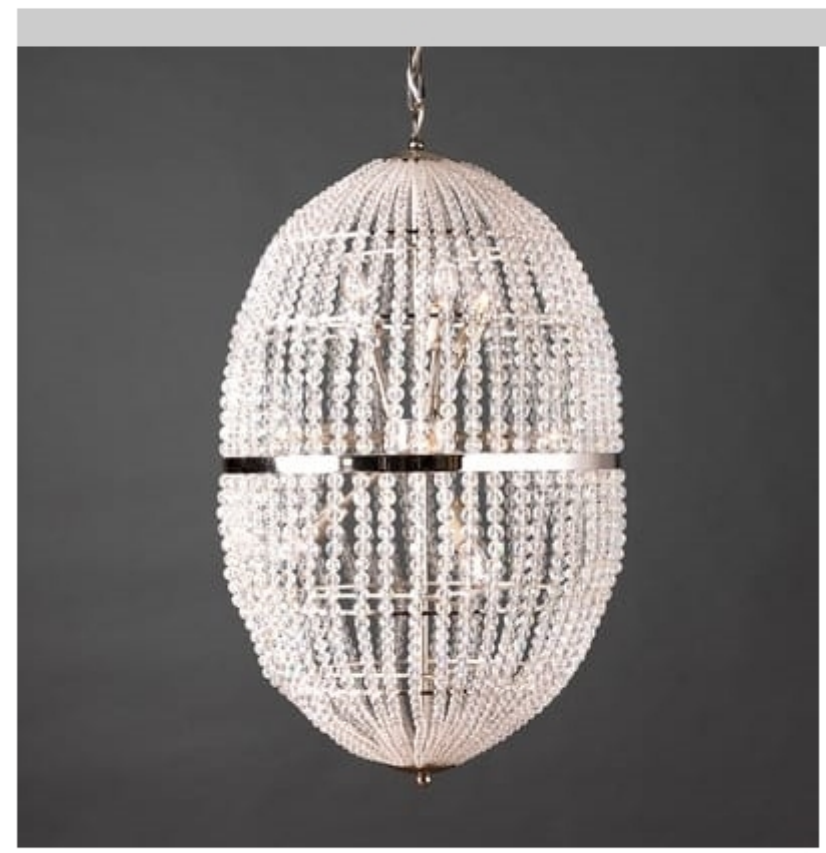

## **UOVO HL1090CH-12**

Brass chandelier with spherical crystals.

Lights: 3L. x40W E14

W: 50cm H: 85cm

Finishing: Nikel brass

Produced by

**Officina Ciani** Via di Vacciano 17 50012 Loc. Ponte a Ema, Bagno a Ripoli (Firenze) Italy

Phone: +39 055 4932795 Fax: +39 055 4932795 E-mail: info@officinaciani.it Website: http://www.officinaciani.it/

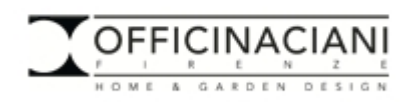